## Navigating eCampus to Purchase Parking Permits

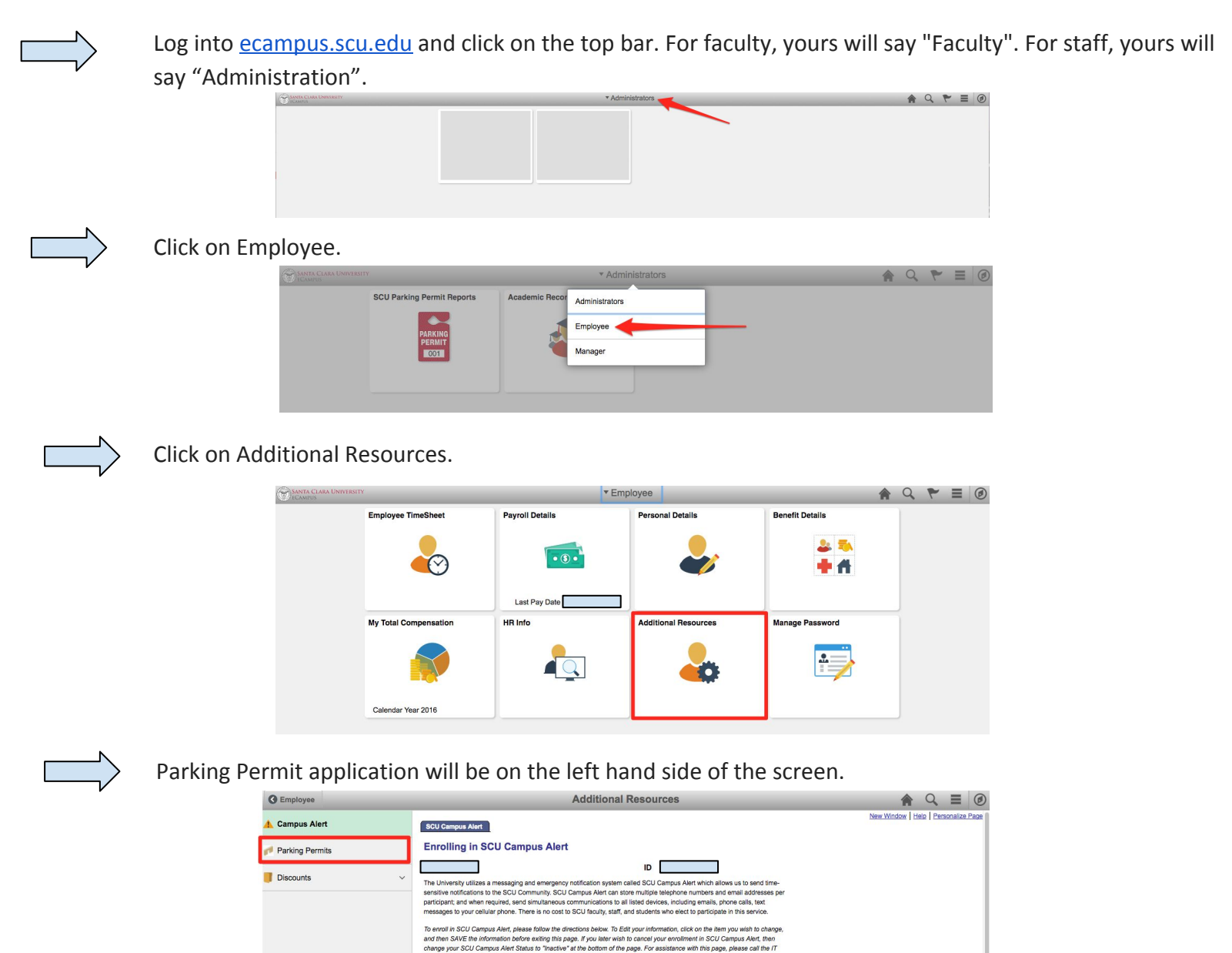

Service Center at extension 5700 from on campus, or 408-554-5700 from off campus.<br>Contact Type Staff